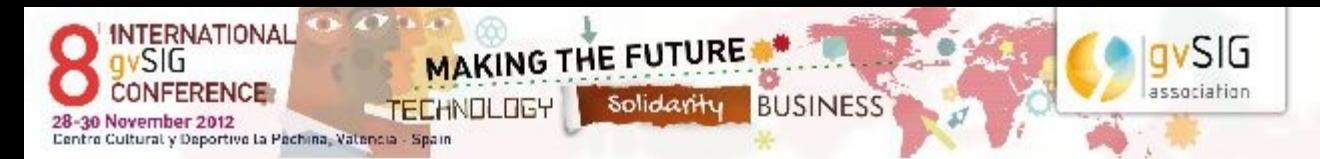

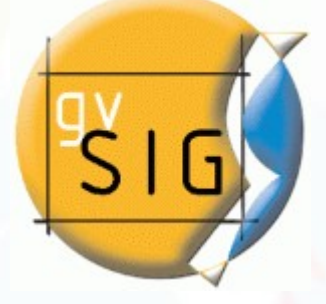

## **Mejoras en el tratamiento y visualización de datos ráster en gvSIG v2.0**

Nacho Brodin (ibrodin@prodevelop.es)<br>
ProdinEVELOP

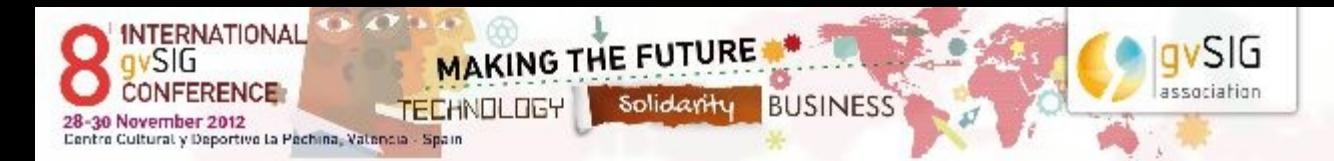

## **Evolución dependiente de múltiples aportaciones**

- **Mejoras a cargo del proceso de estabilización en CITMA**
- Aportes de España Virtual (Prodevelop-AI2- Asoc gvSIG)
- **Proyecto ENACDES (Prodevelop-CGAT)**
- **Proyecto de Sensores (CITMA)**
- **Otras aportaciones (CodeSprint, personales)**

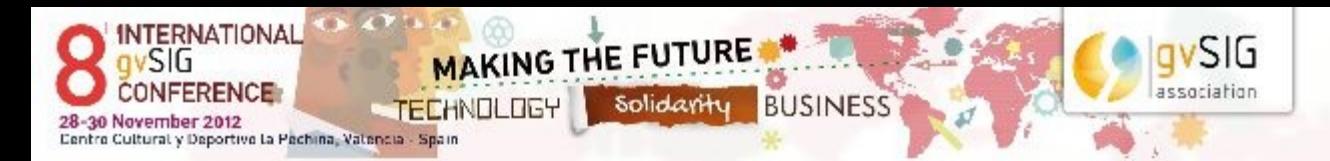

## **Cambios estructurales**

- **Modificaciones para adaptar a gvSIG 2.0**
- **Modularidad con el instalador de plugins**
- **Visualización tileada de capas**
- **Cacheado de datos**

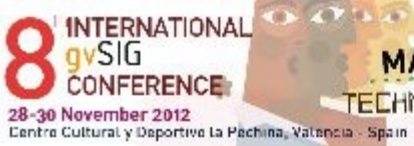

MAKING THE FUTURE **TECHNOLOGY** Solidarity BUSINESS

> **install\_package Select packages**

 $\sqrt{V}$  is

 $gvsIG$ <br>association

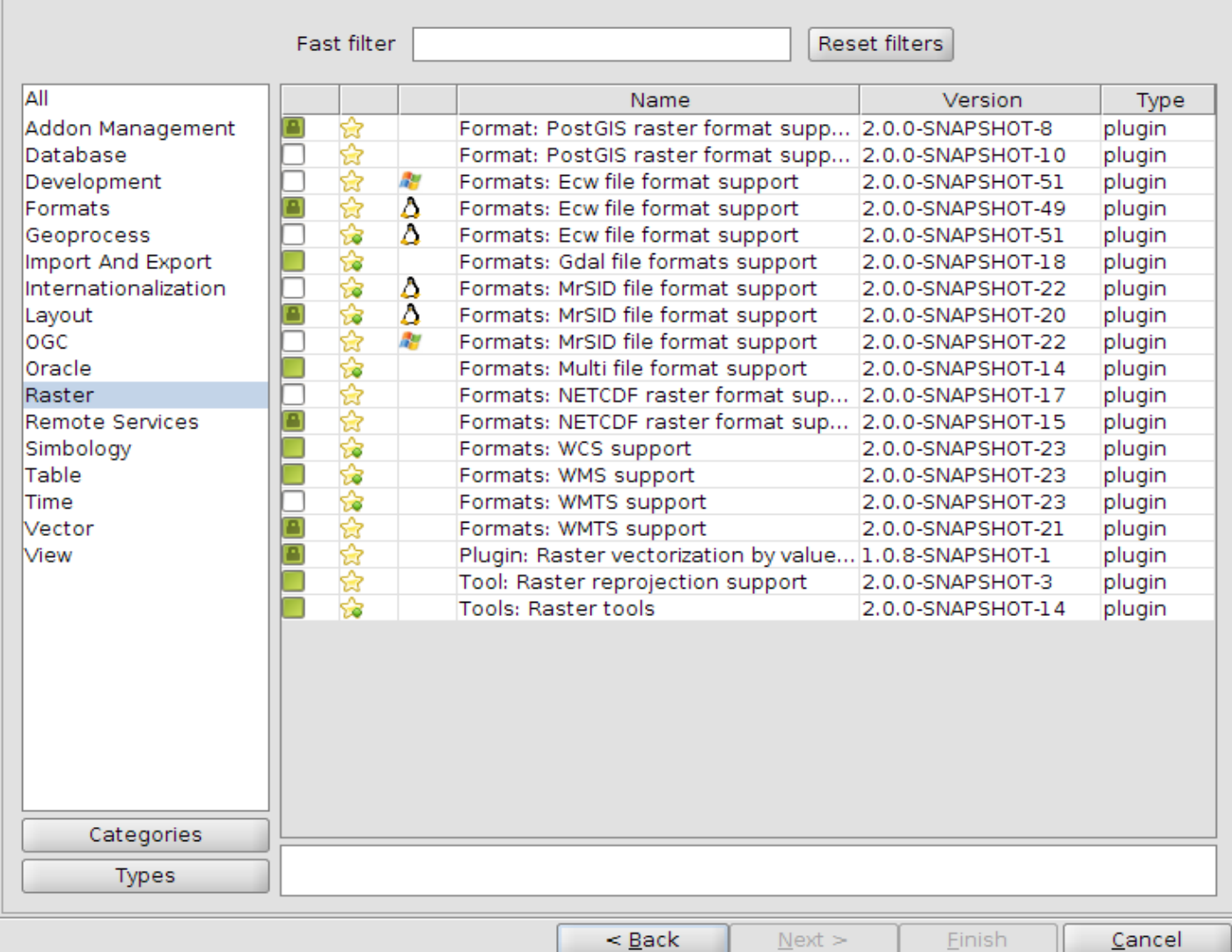

 $E_{\rm K}$   $\boxtimes$ 

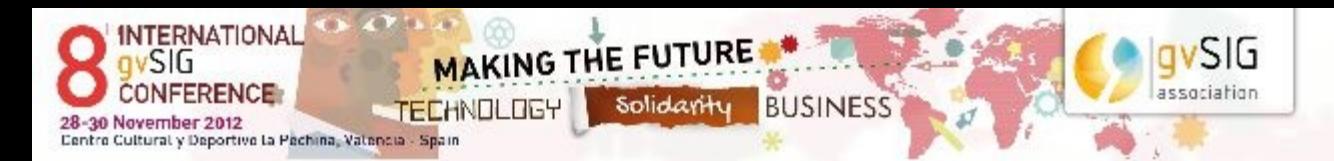

#### **Novedades funcionales**

- **Reproyección**
- **Mejoras en herramientas existentes InfoByPoint, ROIs**
- **Nuevos servicios Capas OSM, WMTS, PostGIS Raster**
- **Otras herramientas Vectorización, Información temporal**

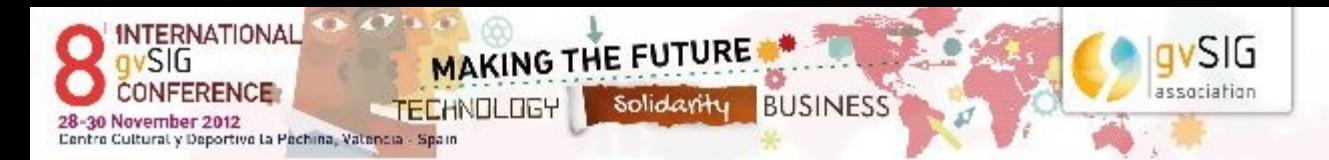

## **Reproyección**

#### **Problemas versión anterior**

- **Reproyección a través de GDAL**
- **Incompatibilidad entre las proyecciones JCRS-GDAL**
- **Problema de gestión de memoria**
- **No acepta transformaciones ni ficheros de rejilla**

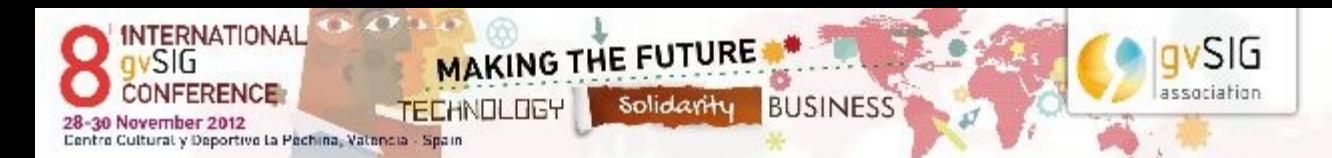

#### **Regiones de interés**

**Importar capas vectoriales existentes como ROIs**

- **Desde la vista**
- **Cargar y exportar (genera líneas, puntos, polígonos)**
- **Tiene en cuenta polígonos dentro de la Bbox para procesadoView: Untitled**

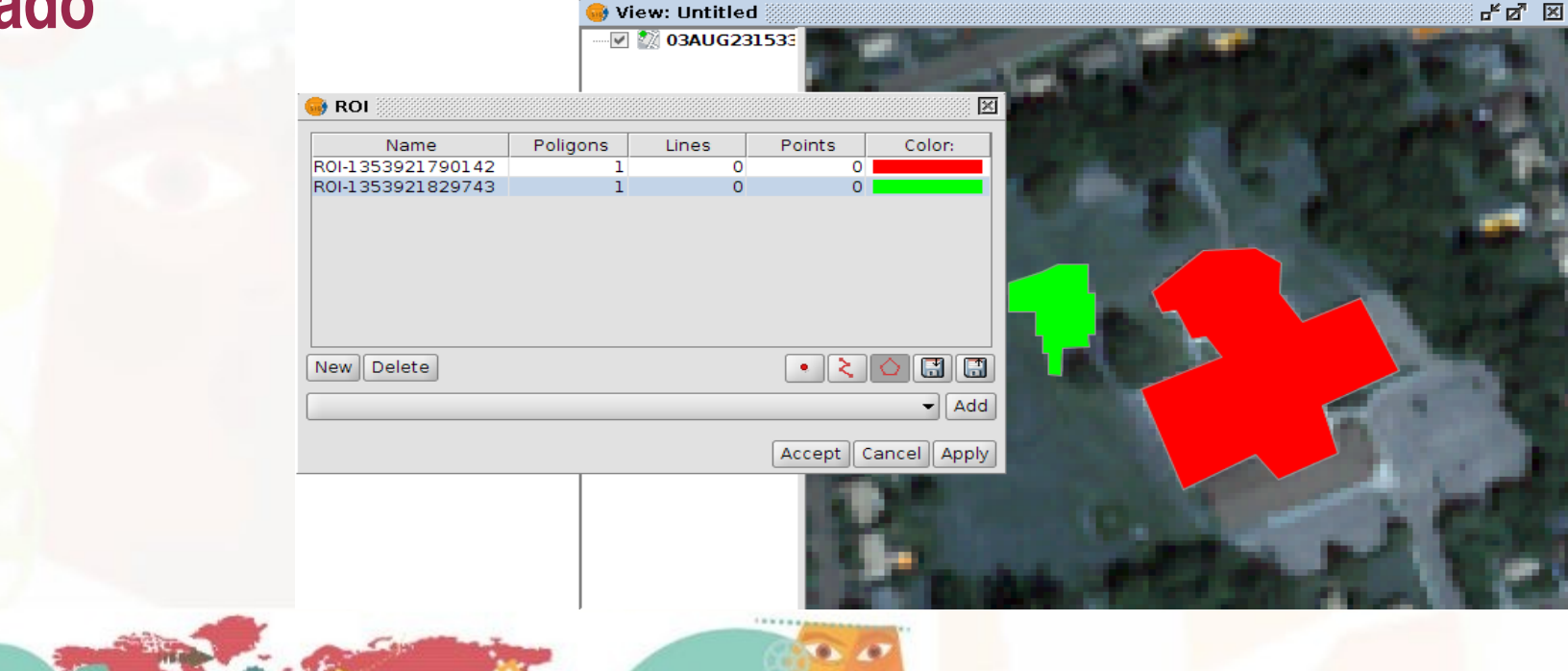

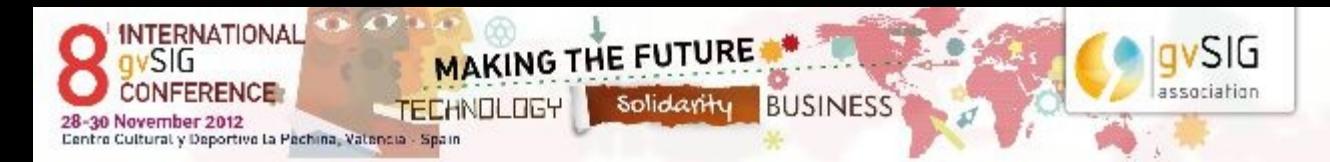

#### **Caché de teselas local para servicios raster**

- **Almacenamiento por niveles de resolución**
- Gestión de descarga
- **Políticas de borrado**
- **Caché de segundo nivel**
- Uso en servicios no teselados remotos y ficheros locales
- Uso en servicios ya teselados WMTS, OSM.

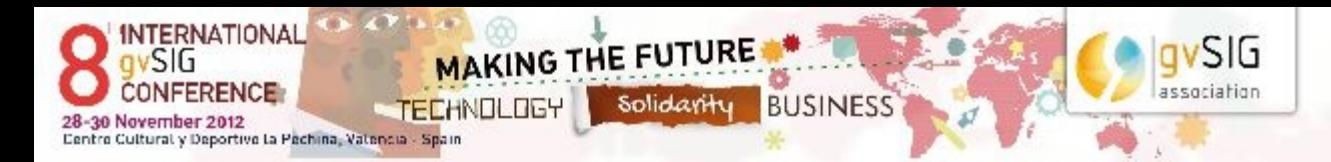

#### **Cliente PostGIS Raster (evolución)**

- **Integrado sobre gvSIG 2.0**
- **Acceso a PostGIS en su versión 2.0**
- ● **Poco testeado por falta de servicios**

## **Cliente OpenStreetMap**

- Se integra con la caché de teselas
- **Acceso básico a la cartografía en visualización**
- **Proximamente fuentes e instaladores en repositorio Cliente WMTS Soporte NetCDF**

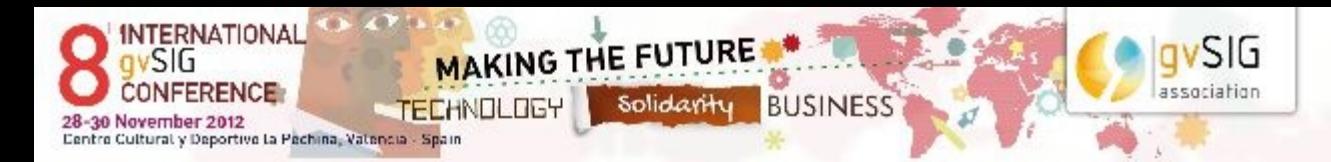

#### **Hacia los datos temporales**

- ● **Soporte de tiempo en gvSIG (gvSIG sensores)**
- **Filtrado por tiempo solo vectorial y ráster en un futuro**
- **Actualmente NetCDF y futuro soporte nativo**
- ● **Generación de animaciones**

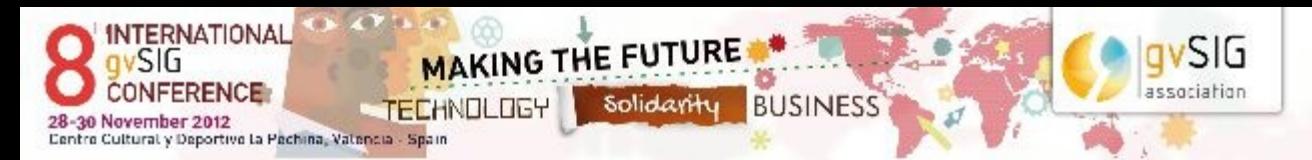

# **Muchas gracias**